https://www.100test.com/kao\_ti2020/584/2021\_2022\_java\_E8\_AE\_ A4\_E8\_AF\_81\_c104\_584692.htm

 $5$ 

java.util.Timer

。比如下面的代码每5分钟检查一遍是否有新邮件: private java.util.Timer timer. timer = new Timer(true). timer.schedule( new java.util.TimerTask() { public void run() { //server.checkNewMail().  ${}$ } }, 0, 5\*60\*1000). Timer 5 server.checkNewMail() 己启动线程。Timer本身也是多线程同步的,多个线程可以共 Timer, Timer, The Java Tutorial public class AnnoyingBeep { T oolkit toolkit. Timer timer. public AnnoyingBeep() { toolkit = Toolkit.getDefaultToolkit(). timer = new Timer().

timer.schedule(new RemindTask(), Q //initial delay 1\*1000). //subsequent rate } class RemindTask extends TimerTask { int numWarningBeeps = 3. public void run() { if (numWarningBeeps acute.s up!"). //timer.cancel(). //Not necessary because we call System.exit System.exit(0). //Stops the AWT thread (and everything  $else)$  } } } ... } 3

息。循环3次。程序输出如下: Task scheduled. Beep! Beep! //one second after the first beep Beep! //one second after the second beep Timeacute.s up!"). toolkit.beep(). //timer.cancel(). //Not necessary because we call System.exit System.exit(0). //Stops the

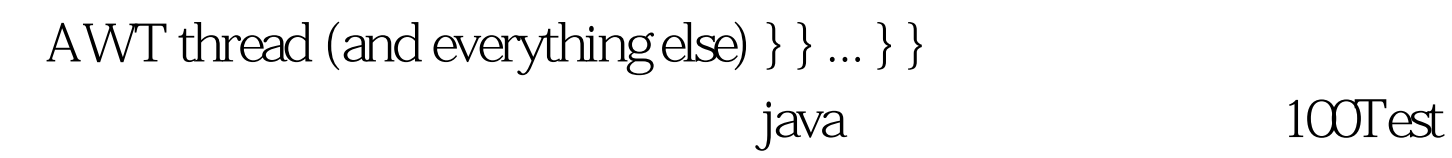

www.100test.com